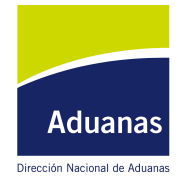

*DIRECCION NACIONAL DE ADUANAS*

*ORDEN DEL DÍA*

*O/D No. 5/2005.*

## *Ref.: Incorporación del Módulo Selectividad a la Aplicación Informática.*

Montevideo, 25 de enero de 2005.

**VISTO**: La operativa actual del Comercio Exterior y su constante evolución y la necesidad de incorporar a la Aplicación Informática, elementos que aún no lo han sido y suponen una herramienta eficiente para la tarea del funcionario aduanero en el fiel desempeño de su función.

**CONSIDERANDO: I)** La necesidad de modernización de la Dirección Nacional de Aduanas y su agiornamiento imprescindible a los Estándares Internacionales en cuanto a los controles selectivos e inteligentes que permitan controlar exhaustivamente, las mercaderías consideradas de acuerdo a parámetros establecidos de Riesgo Alto y maximización de los recursos humanos y tecnológicos.

**II)** De acuerdo a los estudios realizados por la Unidad de Riesgo dependiente de la Dirección de Investigación y Técnica Aduanera, y por un equipo multidiciplinario de técnicos del Organismo que definieron las Reglas de Selectividad que permitirán establecer los Canales de Control de las Mercaderías solicitadas a despacho.

**ATENTO**: A lo precedentemente expuesto, a lo dispuesto por los Decretos 281/02 y 282/02 del 23 de Julio de 2002, a las facultades conferidas por los artículos 6 y 7 y a lo dispuesto por el Art. 29 del último precitado decreto,

## **LA DIRECCION NACIONAL DE ADUANAS RESUELVE:**

**1º)** Incorporar a la Aplicación Informática a partir de las 00.00 horas del día 28 de Enero de 2005 el Módulo de Selectividad que permite una interacción dinámica entre el Sistema Lucía y el Funcionario Aduanero actuante.

**2º)**Este Módulo será de utilidad para todos los funcionarios que actúen en los distintos estados del DUA. En consecuencia el funcionario actuante tendrá a su disposición información complementaria de utilidad que deberá consultar en el botón de "Criterios".

**3º)**El funcionario actuante deberá completar en forma detallada en caso de detectar una infracción: qué clase de inciso o diferencia la generó, e ítem del DUA al que corresponde. Si el DUA tuvo canal fijado por una Regla de Selectividad, deberá también consignarse si ésta la generó.

**4º)** A partir de la fecha establecida en el numeral 1ºcomenzará a funcionar el Canal Naranja para Importación. Los Duas que hayan sido asignados en este Canal serán objeto de control documental y no físico, no obstante ello, si el Verificador que realiza la revisión tiene dudas razonables y fundadas, se actuará de acuerdo a lo establecido en el Manual del Usuario del Sistema Lucía internalizado por la Orden del Día No.109/98.

Firmas:

<sup>-</sup>DANIEL ROBERTO VENERI - Padrón: 7944 Esc.: A Grado: 12 -HÉCTOR NILO PÉREZ - Director Nacional de Aduanas

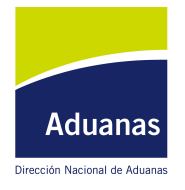

*DIRECCION NACIONAL DE ADUANAS*

## *ORDEN DEL DÍA*

**5º)** Regístrese, publíquese en Orden del Día y en la página Web del Organismo. Por el Area de Información y Relaciones Públicas notifíquese vía fax a la Asociación de Despachantes de Aduana del Uruguay, comuníquese a la Secretaría Administrativa del Mercosur y Representación Uruguaya ante ALADI, a la Administración Nacional de Puertos, a la Dirección General de Comercio, al Centro de Navegación, a las Asociaciones De Trasnportistas APVC, UTFU, Grupo 12, CATIDU, a la Cámara de Industrias, a la Cámara Mercantil de Productos del País, y Cámara de Comercio y Servicios del Uruguay.

Firmado electrónicamente por DIRECTOR NACIONAL DE ADUANAS *Dr. Héctor Nilo Pérez*